**Example of the list of errors triggered during the data re cording procedure (only available in Portuguese)** 

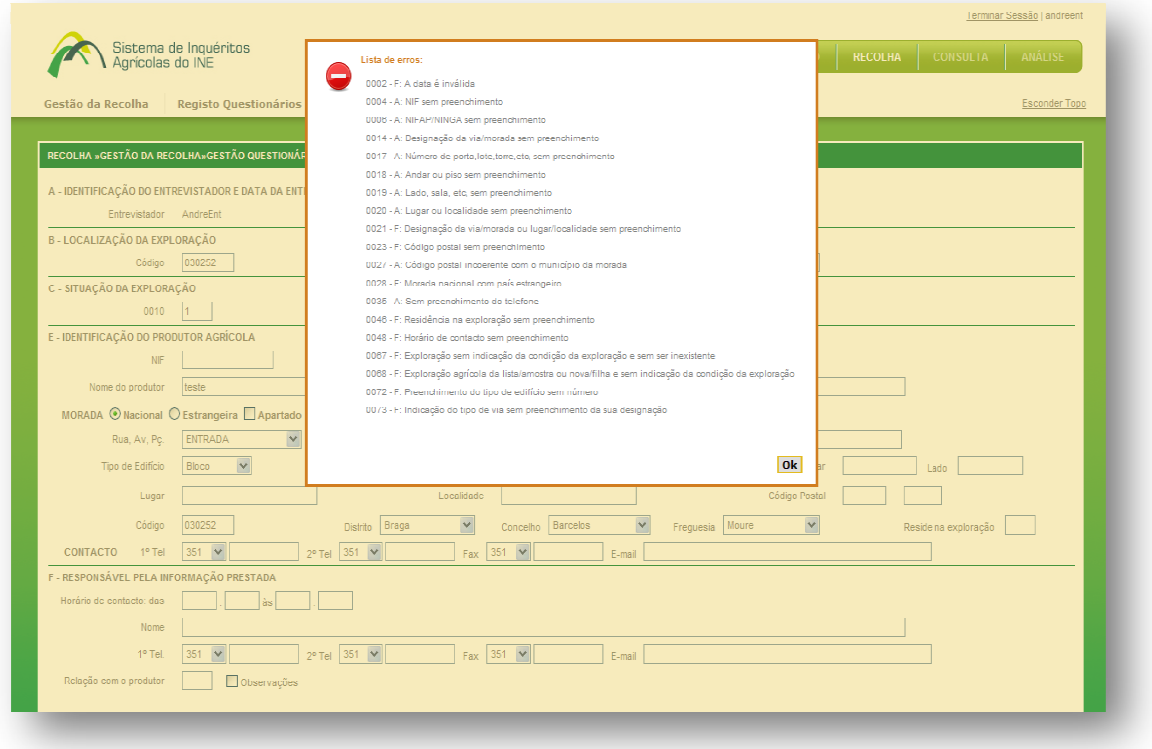